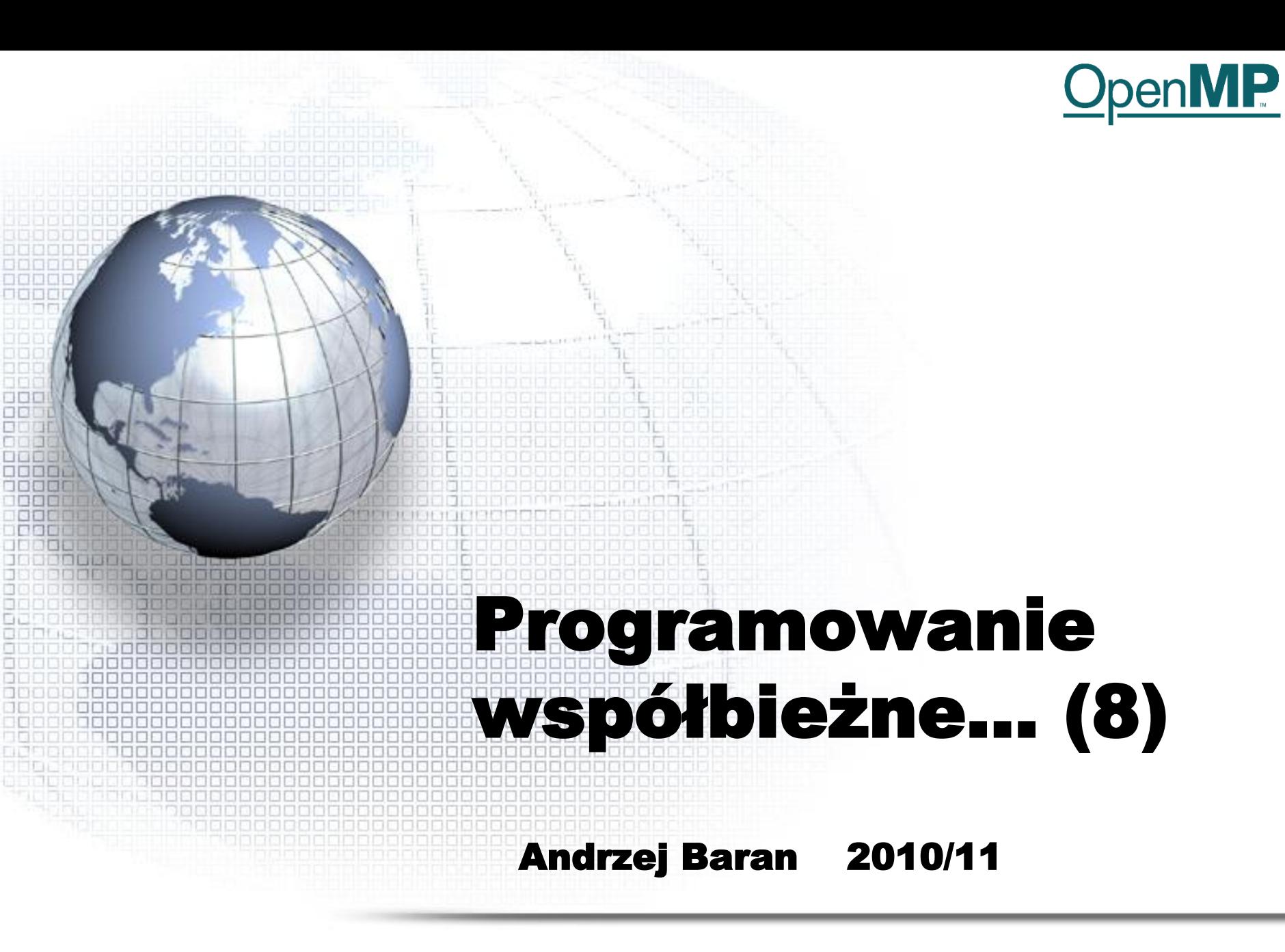

*LINK:<http://kft.umcs.lublin.pl/baran/prir/index.html>*

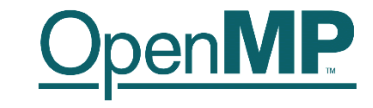

#### OpenMP

### Literatura (podstawa opracowania):

Hermanns, M. (2002). Parallel Programming in Fortran 95 using OpenMP. [pdf] <http://link.aip.org/link/?CPHYE2/8/117/1>

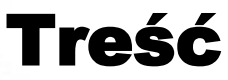

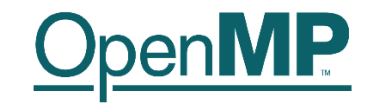

# • Wstęp • Dyrektywy – Klauzule, warunki • Funkcje i procedury czasu wykonania • Zmienne środowiskowe

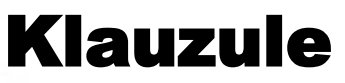

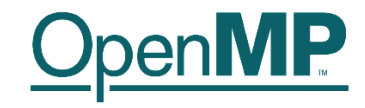

• Klauzule (warunki) rozszerzają dyrektywy i precyzują, ustalają sposób wykonywania się obszarów równoległych programu pracujacego w modelu OpenMP

• Wzorzec (fixed fortran)

C\$OMP *directive-name optional\_clauses...* !\$OMP *directive-name optional\_clauses...* \*\$OMP *directive-name optional\_clauses...*

• Wzorzec (free fortran)

*!\$OMP directive-name optional\_clauses...* 

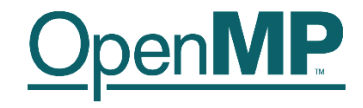

- Klauzule zakresów danych określają jak poszczególne zmienne są traktowane i kto (jaki wątek) widzi ich zawartość oraz kto może je zmieniać
- W przykładach będziemy najczęściej używać pary dyrektyw *!*\$omp parallel / !\$omp end paralle*l* ale inne dyrektywy są również możliwe (patrz odpowiednia Tabela)

## Atrybuty zakresów danych

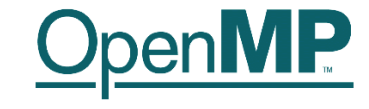

- private(lista)
- shared(lista)
- none
- default(private | shared | none)
- firstprivate(lista)
- lastprivate(lista)
- copyin(lista)
- copyprivate(lista)
- reduction(operator:lista)

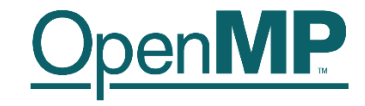

!\$omp parallel private(a, b)

Zmienne a, b będą miały różne wartości w każdym wątku – będą to zmienne prywatne wątku. Każdy wątek rezerwuje pamięć na te zmienne – wzrasta zajętość pamięci. Przed i po obszarze *private* wartości zmiennych a, b nie są zdefiniowane.

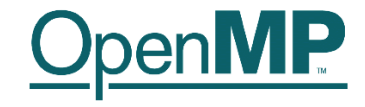

!\$omp parallel shared(c, d)

Obie zmienne c, d są widoczne przez każdy wątek, są globalne (dzielone) dla wątków z obszaru objętego dyrektywą parallel/end parallel. Wątki mogą je zmieniać dowolnie. Nie zwiększa się zajętości pamięci.

### Użycie dyrektywy \$omp flush wymusza uaktualnienie zmiennych wspólnych.

Ponieważ każdy wątek może zapisywać zmienne dzielone, więc wynik zapisu nie jest określony (*racing condition*).

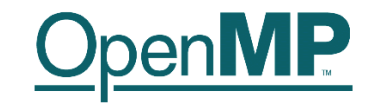

default(private | shared | none)

Klauzula ta upraszcza procedurę w przypadku gdy większość zmiennych w obszarze działanie dyrektywy !\$omp... posiada charakter private|shared.

!\$omp parallel default(private) shared(a)

oznacza, że wszystkie zmienne z wyjątkiem a są prywatne.

default(none) oznacza, że zakres każdej zmiennej w obszarze dyrektywy musi być jawnie określony. Wyjątek: zmienna jest threadprivate lub jest indeksem pętli.

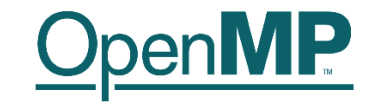

### !\$omp parallel default(private) shared(a)

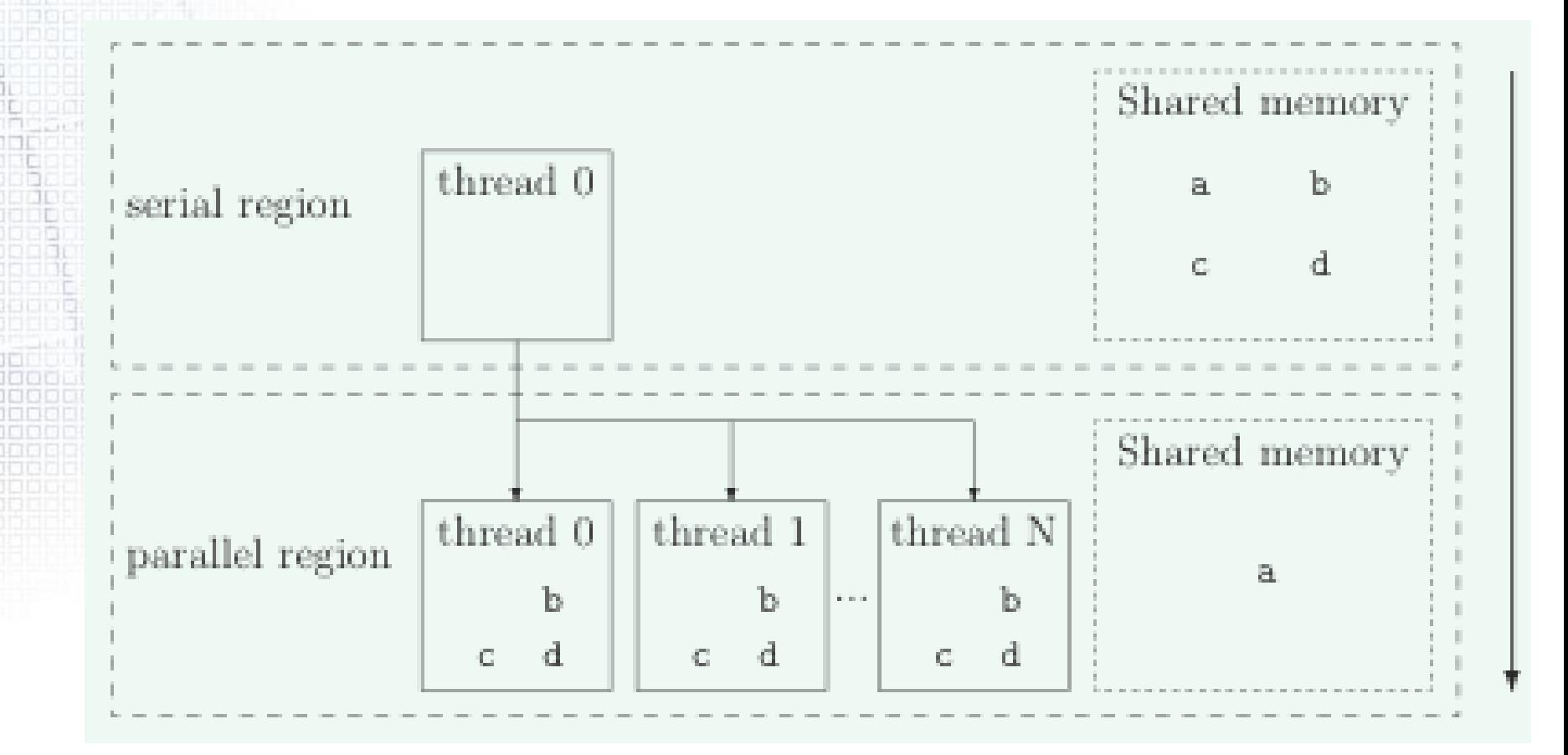

## **firstprivate(lista)**

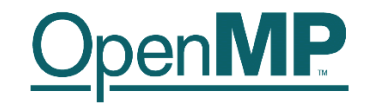

 $a = 2; b = 1$ !\$omp parallel private(a) firstprivate(b)

Zmienna b ma w obszarze działania dyrektywy taką samą wartość jak w obszarze sekwencyjnym (zmienna a ma wartość nieokreśloną)

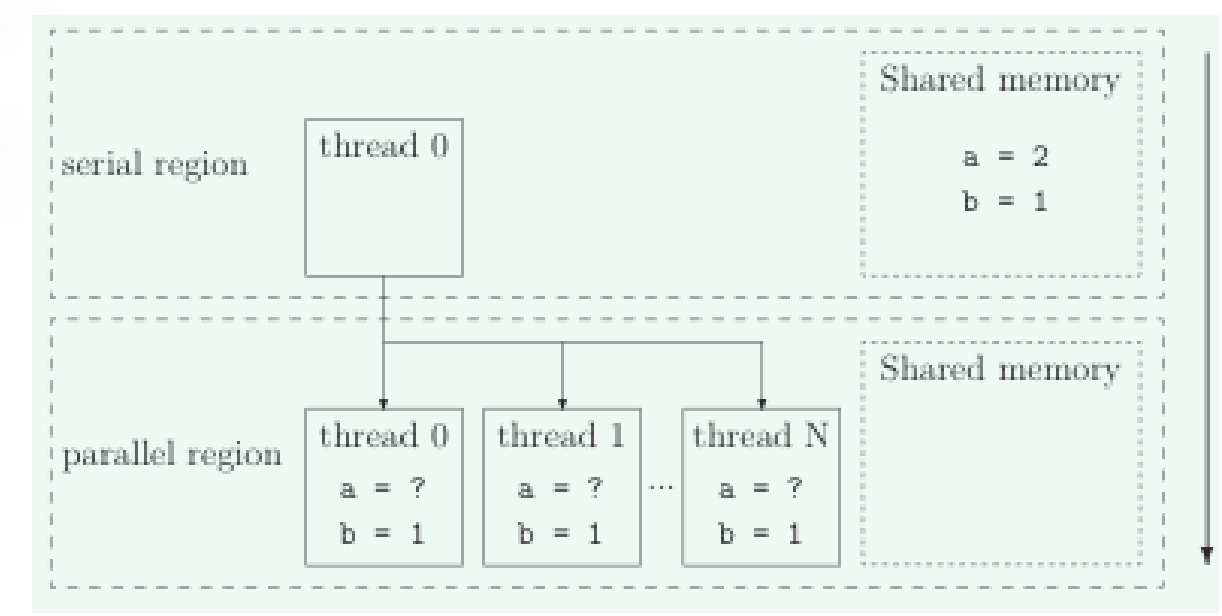

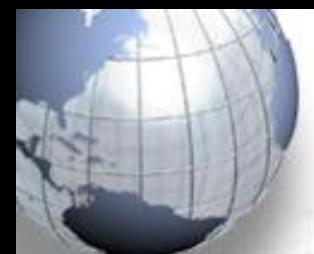

### **lastprivate(lista)**

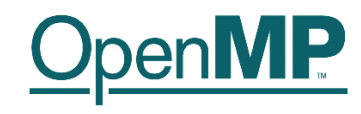

*Przykład 1* !\$OMP DO PRIVATE(i) & !\$OMP LASTPRIVATE(a) do  $i = 1, 1000$ a=i end do !\$OMP END DO Zmienna LASTPRIVATE(a) po wyjściu z obszaru !\$OMP ma wartość określoną, równą w tym wypadku 1000.

*Przykład 2* !\$OMP SECTIONS LASTPRIVATE(a) !\$OMP SECTION  $a=1$ !\$OMP SECTION  $a=2$ !\$OMP END SECTIONS Wątek leksykalnie ostatni (wykonujący drugą sekcję) podstawi pod a wartość 2 po zakończeniu sekcji. Jeśli a nie występuje w ostatniej sekcji, to będzie nieokreślone.

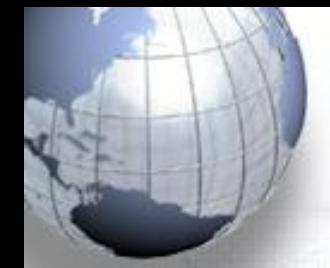

## **copyin(lista)**

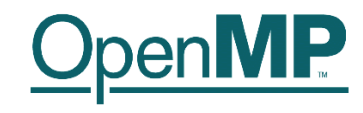

*Przykład* !\$OMP THREADPRIVATE(a) !\$OMP PARALLEL a = OMP\_get\_thread\_num() !\$OMP END PARALLEL

#### !\$OMP PARALLEL

…

…

!\$OMP END PARALLEL

#### !\$OMP PARALLEL COPYIN(a)

#### !\$OMP END PARALLEL

Używając warunku COPYIN(a) zmiennej a określonej jako THREADPRIVATE można nadać jej wartość równą tej jaką posiada ona w wątku głównym (*master*).

W przykładzie obok, zmienna a ma w drugim obszarze wartość taką, jak w pierwszym, ale w trzecim obszarze równoległym jej wartość jest zerem, bo *master*  ma numer zero. Tę wartość a posiadaja w obszarze 3 wszystkie wątki.

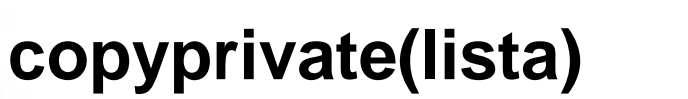

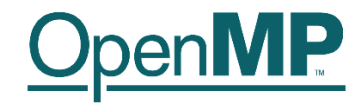

#### *Przykład*

!\$OMP SINGLE read(1,\*) a !\$OMP END SINGLE COPYPRIVATE(a)

Zmienna prywatna a jest przekazywana (broadcast) do innych wątków.

W przykadzie powyżej, pojedynczy wątek czyta z wejścia 1 wartość zmiennej a, a następnie przekazuje jej wartość pozostałym wątkom.

### **reduction(operator:lista)**

Klauzula REDUCTION jest używana w obszarze gdzie dokonuje się składania (redukcji) zmiennej (np. sumowanie) i tylko w przypadku instrukcji redukujących. Zmienne listy powinny być typu SHARED dla tego obszaru. Dla każdego wątku tworzona jest prywatna kopia zmiennej tak, jak w przypadku PRIVATE. W końcu, zmienna dzielona jest redukowana z użyciem wartości jej prywatnych kopii z poszczególnych wątków…

*Przykład* !\$OMP DO do  $i = 1, 1000$ a=a+i end do !\$OMP END DO Wynik sumowania nieokreślony! !\$OMP DO REDUCTION(+:a) do  $i = 1, 1000$ a=a+i end do !\$OMP END DO Teraz jest Okay!

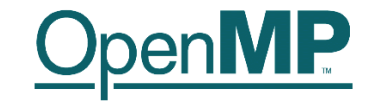

Ogólna postać klauzuli redukcji dla wyrażeń typu

*x = x operator wyrażenie x = fun\_wew(x, wyrażenie)*

jest następująca:

REDUCTION(*operator|fun\_wewnętrzna:lista*)

*operator* = +|\*|-|.AND.|.OR.|.EQV.|.NEQV

*fun\_wewnętrzna* = MAX|MIN|IAND|IOR|IEOR

### Inne warunki...

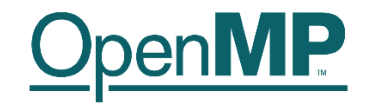

• IF(skalarne\_wyrażenie\_logiczne) • NUM\_THREADS(skalarne\_wyrażenie\_całkowite) • NOWAIT

- SCHEDULE(typ[, ilość])
	- ORDERED

## **IF(wyrażenie)**

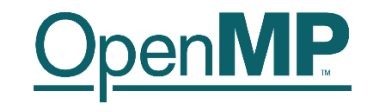

*Przykład* !\$OMP PARALLEL IF(N >1000) !\$OMP DO  $do$  i = 1, N ... end do !\$OMP END DO !\$OMP END PARALLEL

Pętla do wykonuje się współbieżnie tylko wtedy gdy N jest większe niż 1000, w przeciwnym wypadku wykonywana jest przez jeden wątek.

### **NUM\_THREADS(int)**

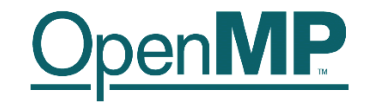

• NUM\_THREADS(N) - ustawia liczbę wątków dla danego obszaru obliczeń równolegych (np. jeśli zdefiniowaliśmy liczbę obszarów dyrektywą !\$omp sections)

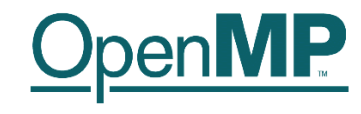

### **NOWAIT**

• **NOWAIT** – pozwala zwolnić domyślną synchronizację wymuszona jakąś dyrektywą

• W przykładzie obok, druga pętla do nie ma nic wspólnego z pierwszą. Można więc przyspieszyć obliczenia, używając klauzuli NOWAIT w miejscu gdzie mamy domyślną synchronizację powodowaną dyrektywą !\$OMP DO

#### *Przykład* !\$OMP PARALLEL !\$OMP DO do  $i = 1, 1000$  $a=1$ enddo !\$OMP END DO NOWAIT !\$OMP DO do  $i = 1, 1000$  $b=1$ enddo !\$OMP END DO !\$OMP END PARALLEL

# **SCHEDULE(typ[, chunk])**

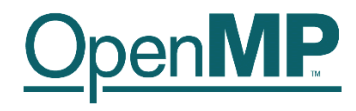

#### • Ogólnie schedule(type [,chunk])

Określa w jaki sposób podzielić wykonanie pętli przez wątki

#### • schedule(static[,chunk])

Iteracje dzielone są między wątki na porcje określone przez parametr chunk i kolejno wykonywane wg numerów wątków.

• Schedule(dynamic[,chunk])

Iteracje dzielone są między wątki na porcje określone przez parametr chunk i przydzielane kolejno wolnym wątkom.

• schedule(guided[,chunk])

Porcje przydzielane wątkom tak, że ileść określona przez chunk zmniejsza się eksponencjalnie.

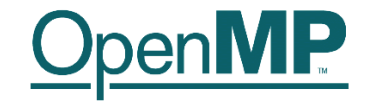

• Zadanie 1. Opisać klauzulę ORDERED. Podać przykłady.

• Zadanie 2. Narysować schematy dla klauzuli SCHEDULE w trzech omawianych przypadkach: static, dynamic oraz guided.

• OK! To tyle na dziś...

## Klauzule w dyrektywach

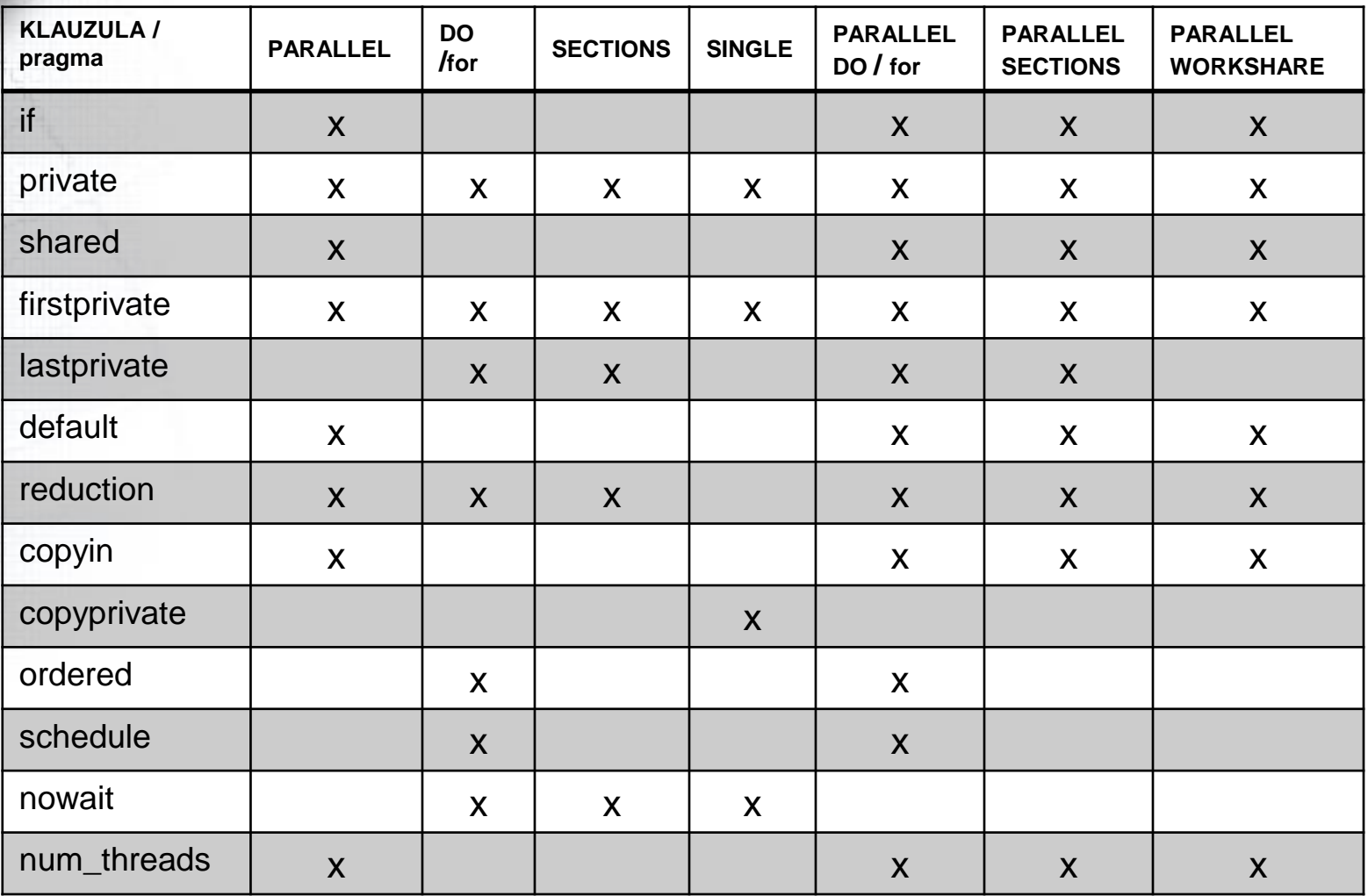

OpenMP

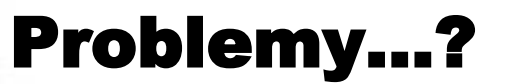

3 M

**HALL** 

101519 

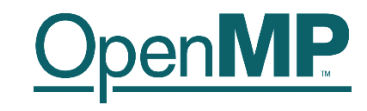

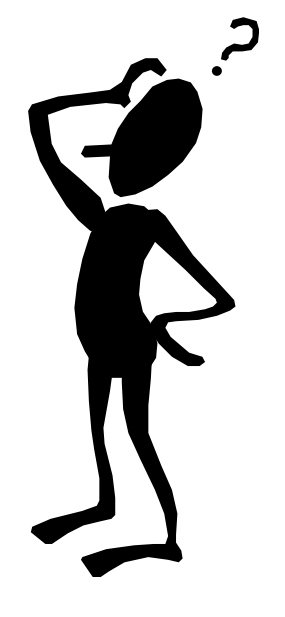